www. smowo. com

# 使用说明书

Operating Manual

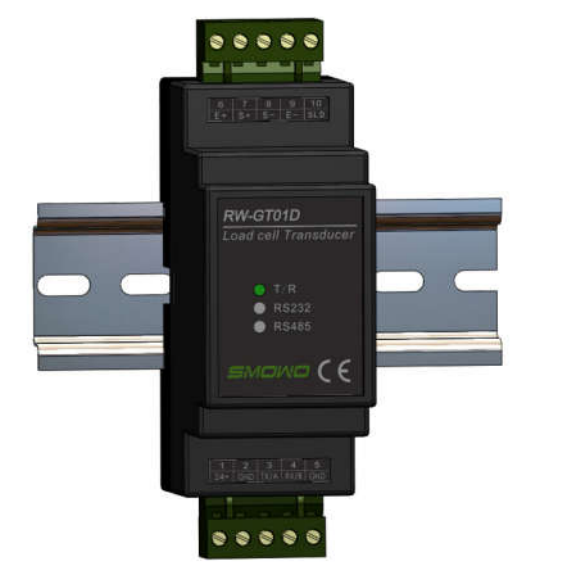

# 导轨式数字称重变送器/ 测力放大器

Guide-way Digital Load Cell Transmitter/Amplifier

# RW-GT01D

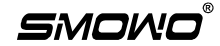

REV 1601A CHS

## RW-GT01D

目录

内容

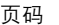

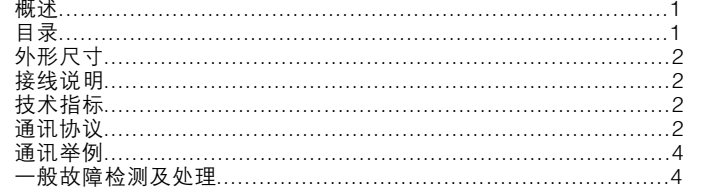

- 工业标准导轨式安装
- 24位高精度AD转换器及高速微处理器
- 
- 内置数字滤波器,抗干扰能力强<br>● 内置数字滤波器,抗干扰能力强<br>● RS232或RS485通讯,支持标准MODBUS RTU通讯协议

 $\overline{1}$ 

- 
- 优异的温度稳定性<br>● 优异的温度稳定性<br>● 可接称重、拉压力、扭矩等各种应变桥式传感器

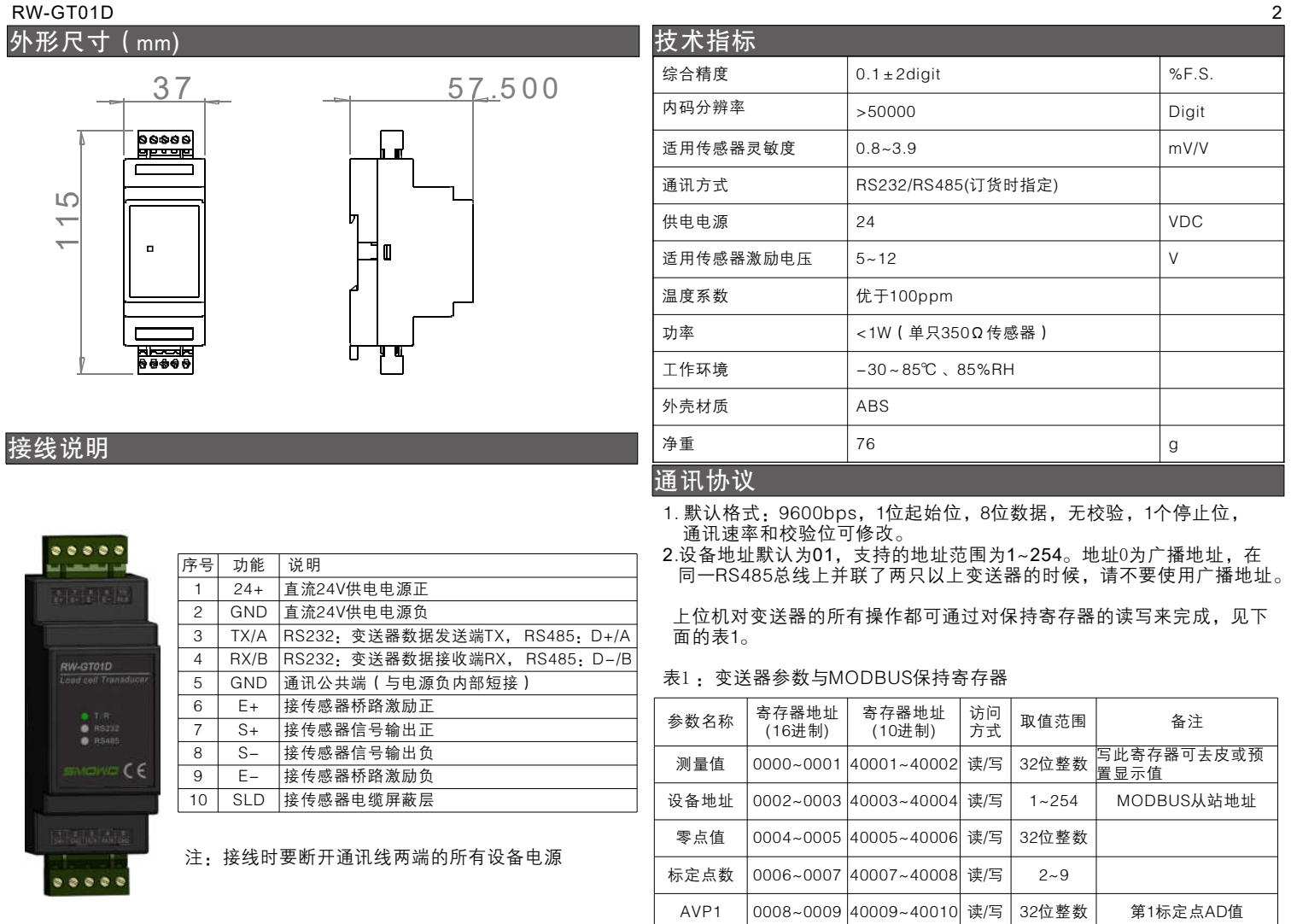

#### $RW-GT01D$  3

# 续表·

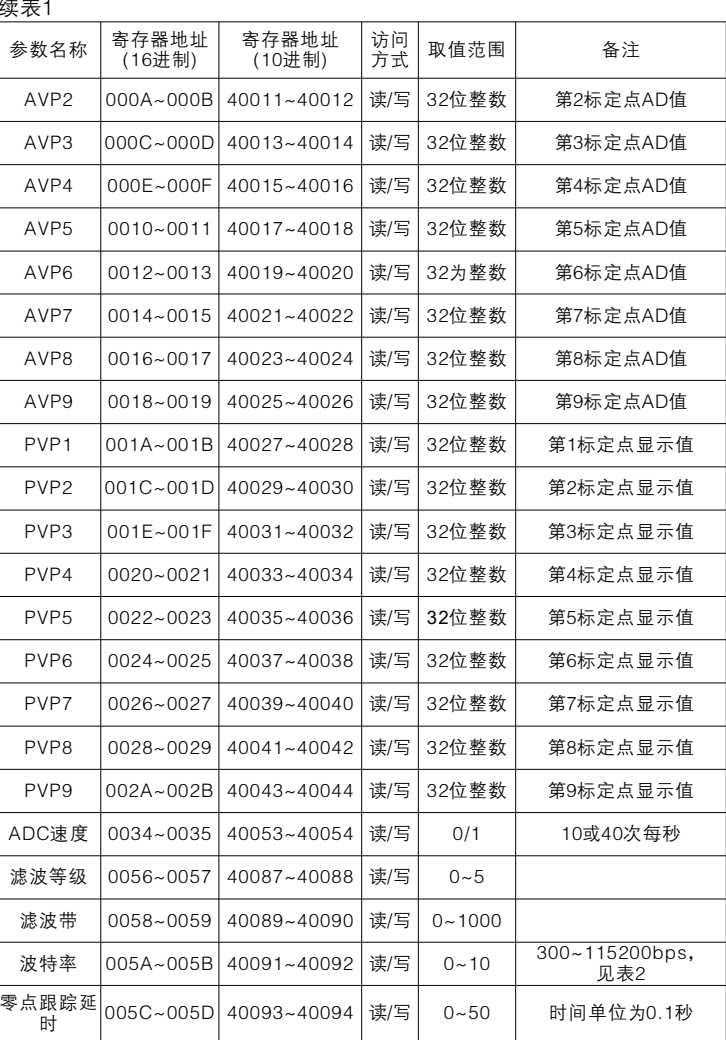

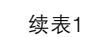

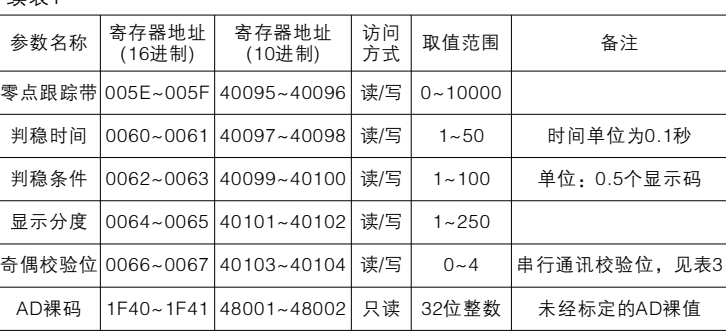

## 表2:波特率设定值

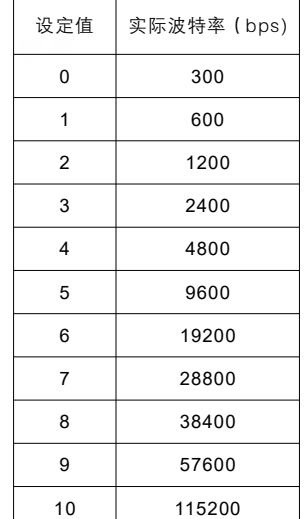

# 表3:奇偶校验位设定值

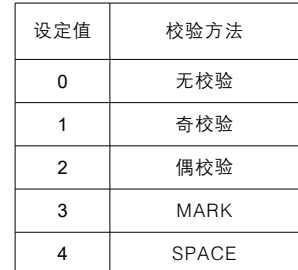

#### RW-GT01D 4

### 通讯举例

1. 读测量值, 用功能码03读保持寄存器。

 测量值的寄存器号为0000~0001(40001~40002), 长度为4字节,有符 号长整型,代表的量纲和标定有关。比如传感器量程为800kg,标定到 800000,则表示读到的数据为实际测量值,单位为g,如果标定到80000, 则表示读到的数据单位为0.01kg。本变送器不支持小数点,请自行处理。

#### 上位机发送:

01 03 00 00 00 02 C4 0B (从站地址: 01, 功能码03, 从 000开始连续 读2个保持寄存器,后面为CRC校验码)

#### 变送器回传:

01 03 04 00 01 05 E2 28 EA (从站地址: 01, 功能码03, 返回了4个字节 数据,00 01 05 E2,代表10进制67042,即测量值为67042,后面为CRC校 验码)

2. 设定变送器设备地址,用功能码10写多个保持寄存器。 例如原设备地址为:01,要修改为10,

#### 上位机发送:

01 10 00 02 00 02 04 00 00 00 0A F2 71 (从站地址01,功能码10,从 0002开始连续写2个保持寄存器,数据总字节数为4,新地址10转换为32位 16进制为00 00 00 0A, 后面为CRC校验码)

#### 变送器回传:

01 10 00 02 00 02 E0 08 (从站地址01, 功能码10, 从0002开始连续写2 个保持寄存器,后面为CRC校验码)。

#### 3. 去皮: 将测量值寄存器直接写 0即可。

 写入其它值也可预置显示值到所需数值。注意此操作并不保存零点值到 变送器内部,下次上电后,又会恢复原来的设定值。

#### 上位机发送:

01 10 00 00 00 02 04 00 00 00 00 F3 AF (从站地址01,功能码10,从 0000开始连续写2个保持寄存器, 数据总字节数为4, 将显示值设为0, 后面 为CRC校验码)

#### 变送器回传:

01 10 00 00 00 02 41 C8 (从站地址01, 功能码10, 从0000开始连续写2 个保持寄存器,后面为CRC校验码)。

#### 4. 置零:有两种方式。

方式一:先读取当前显示值,然后将其写入变送器零点值寄存器即可。 注意在进行此操作前,不要进行去皮操作,零点跟踪值也要写入0,一般用

作出厂测试。为了不影响变送器内部存储器的寿命,不建议频繁使用,推荐 用去皮功能。

 方式二: 上位机发送·

01 05 00 0A FF 00 AC 38 (从站地址: 01 功能码: 05 线圈地址: 000A 写入线 圈值为: FF00 校验码: AC38 )

变送器回传相同的指令: 01 05 00 0A FF 00 AC 38

5 . 通过MODBUS命令标定 建议将变送器作为AD模块使用,在上位机进行标定运算。如需通过 MODBUS命令在变送器端做标定,请参考以下方法:

l 空称时,读32次AD裸码(寄存器1F40~1F41)并取平均值,写入到 AVP1,并把PVP1写为0

l 加标准载荷,读32次AD裸码(寄存器1F40~1F41)并取平均值,写入到 AVP2,并把PVP2写为标准载荷值,注意此值决定了变送器的分辨率,例 如标准载荷为10kg, 要分辨到1g,就要写入10000

#### ● 将标定点数写为2即完成标定

● 如果要讲行多段标定, 多次递增施加标准载荷并读取AD码, 分别写入对 应的寄存器,并修改标定点数寄存器值即可

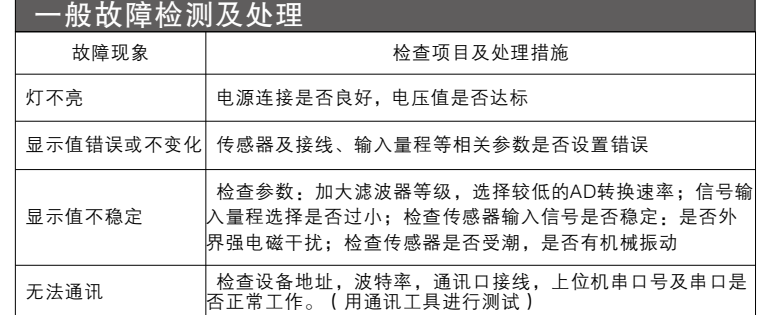

\*此说明书最终解释权归上海天贺自动化仪表有限公司所有 \*版本修改恕不另行通知

制造商: 上海天贺自动化仪表有限公司

地址:上海市普陀区祁连山南路2891弄100号4幢501室 网址: www.smowo.com 电话: (86)21-60402295/6/7/8

传真: (86)21-60402294-8010

E-mail:sales@smowo.com